## Multi-way Trees

#### CS 5010 Program Design Paradigms "Bootcamp" Lesson 6.6

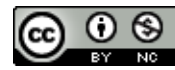

© Mitchell Wand, 2012-2014<br>This work is licensed under a <u>Creative Commons Attribution-NonCommercial 4.0 International License</u>.

# Introduction

- We've talked about binary trees
- Sometimes, we need to construct trees in which each node has an unbounded number of sons. We call these *multi-way trees*.
	- $-$  example: a file system, in which a directory can have any number of files or directories in it.
	- $-$  example: S-expressions, in which a LoSS may contain any number of strings or SoS's.
	- an XML item.
	- $-$  in this lesson, we'll do a case study of one application of multi-way trees.

# Learning Objectives

- At the end of this lesson, the student should be able to:
	- $-$  recognize situations in which a structure may have a component that is a list of similar structures
	- $-$  write a data definition for such values
	- write a template for such a structure
	- $-$  write functions on such structures

#### Ancestor Trees

**(define-struct person (name father mother))**

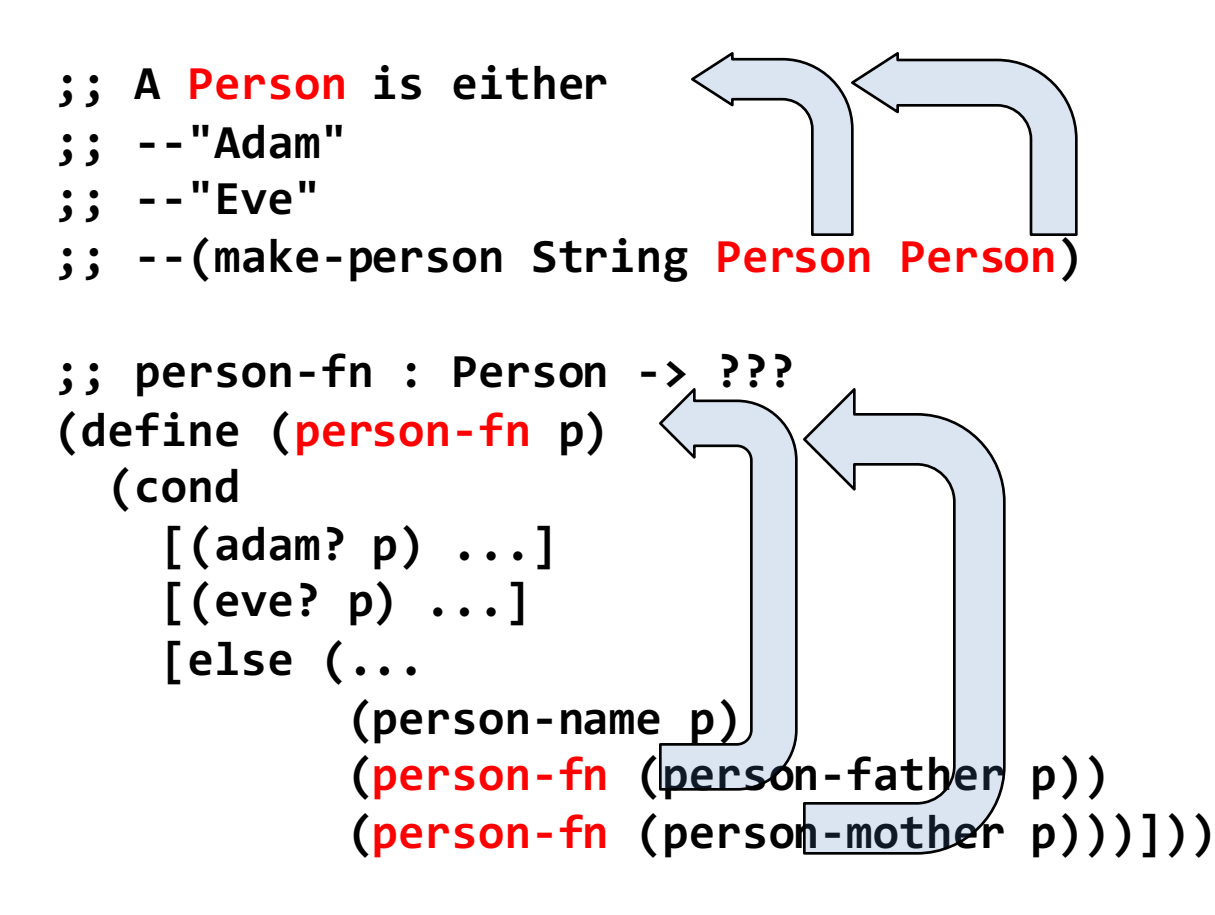

Here are ancestor trees, an application of binary trees, which we saw before. For this representation, we needed to introduce **"adam"** and **"eve"** as artificial "first people".

## A Different Info Analysis: Descendant Trees

#### **(define-struct person (name children))**

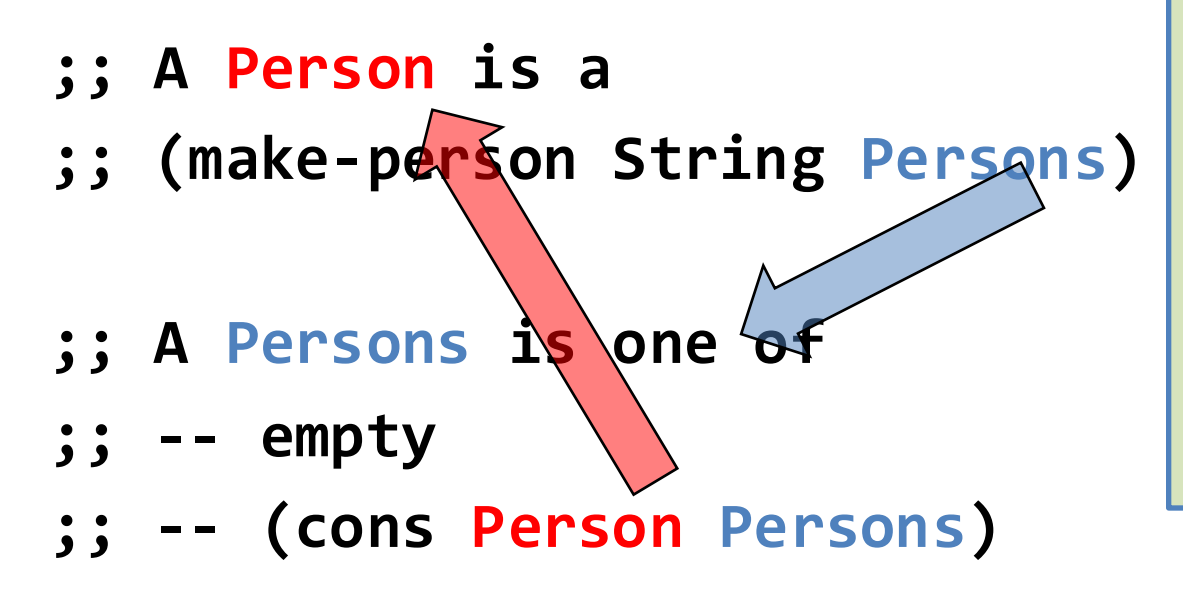

Here is a different information analysis: instead of keeping track of each person's parents, let's keep track of each person's children. A person may have any number of children, including no children. So we can represent each person's children as a list of persons. So now we have a pair of mutuallyrecursive data definitions.

Two *mutually recursive* data definitions

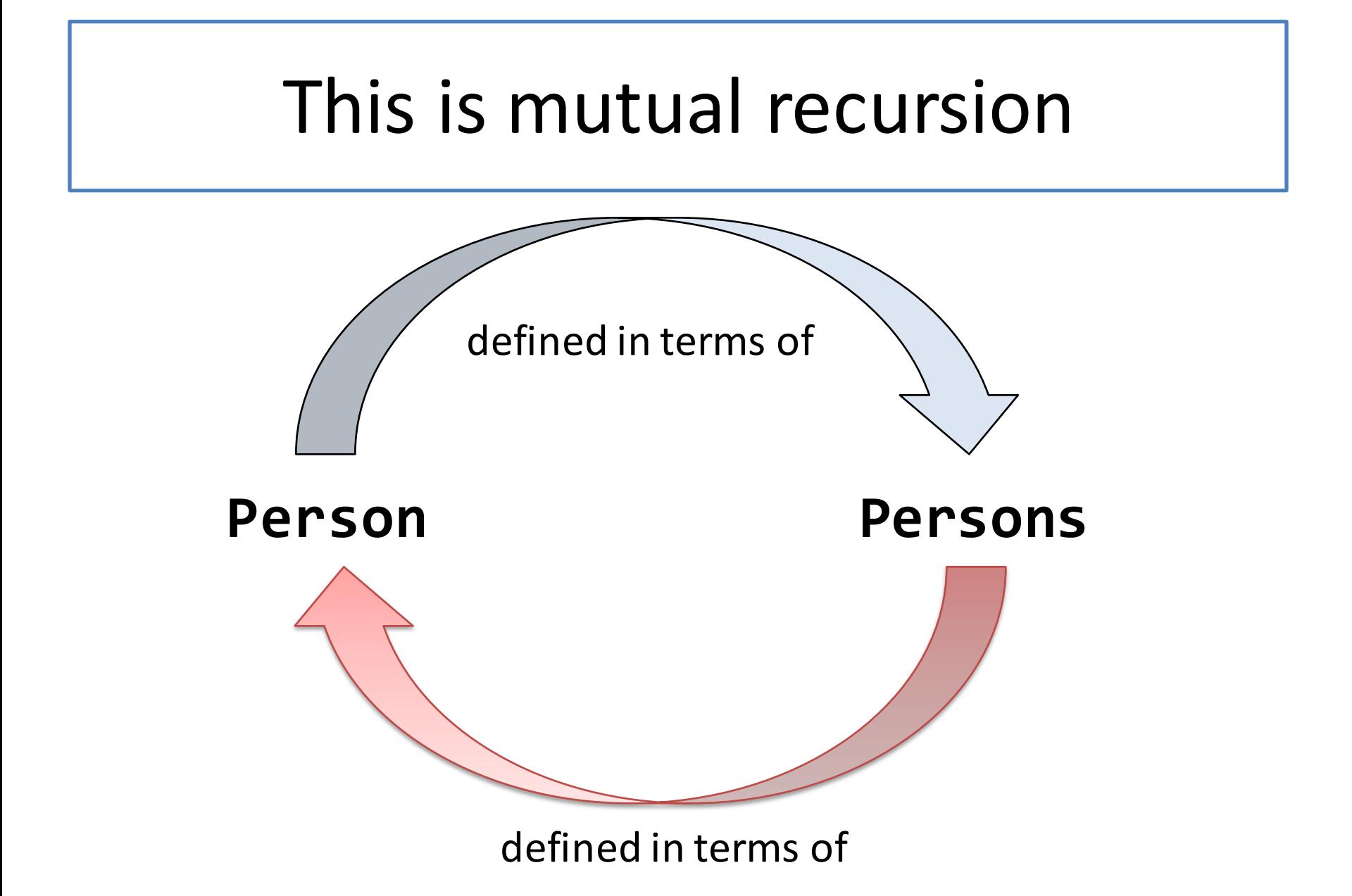

## The template recipe

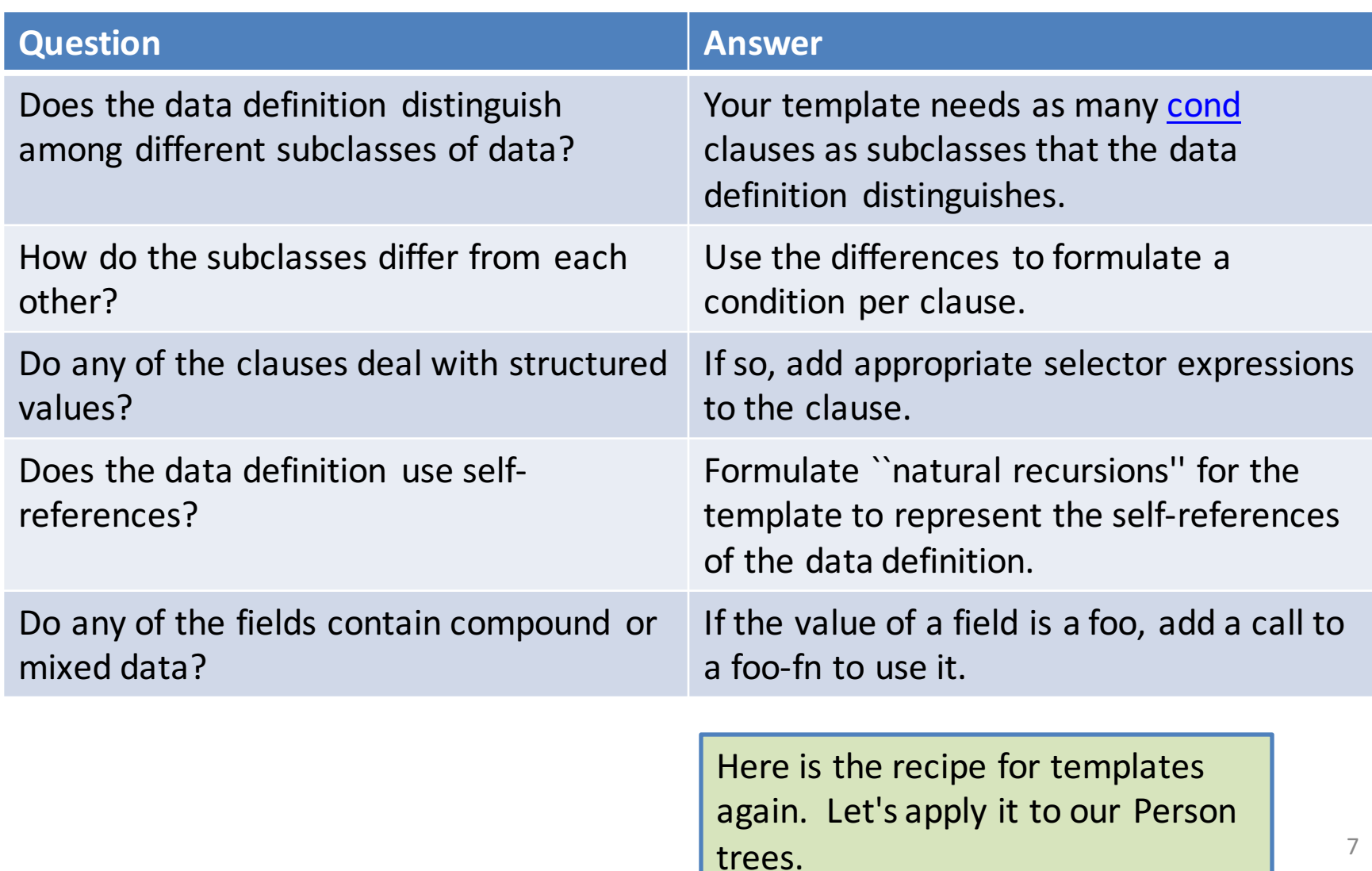

### Template: functions come in pairs

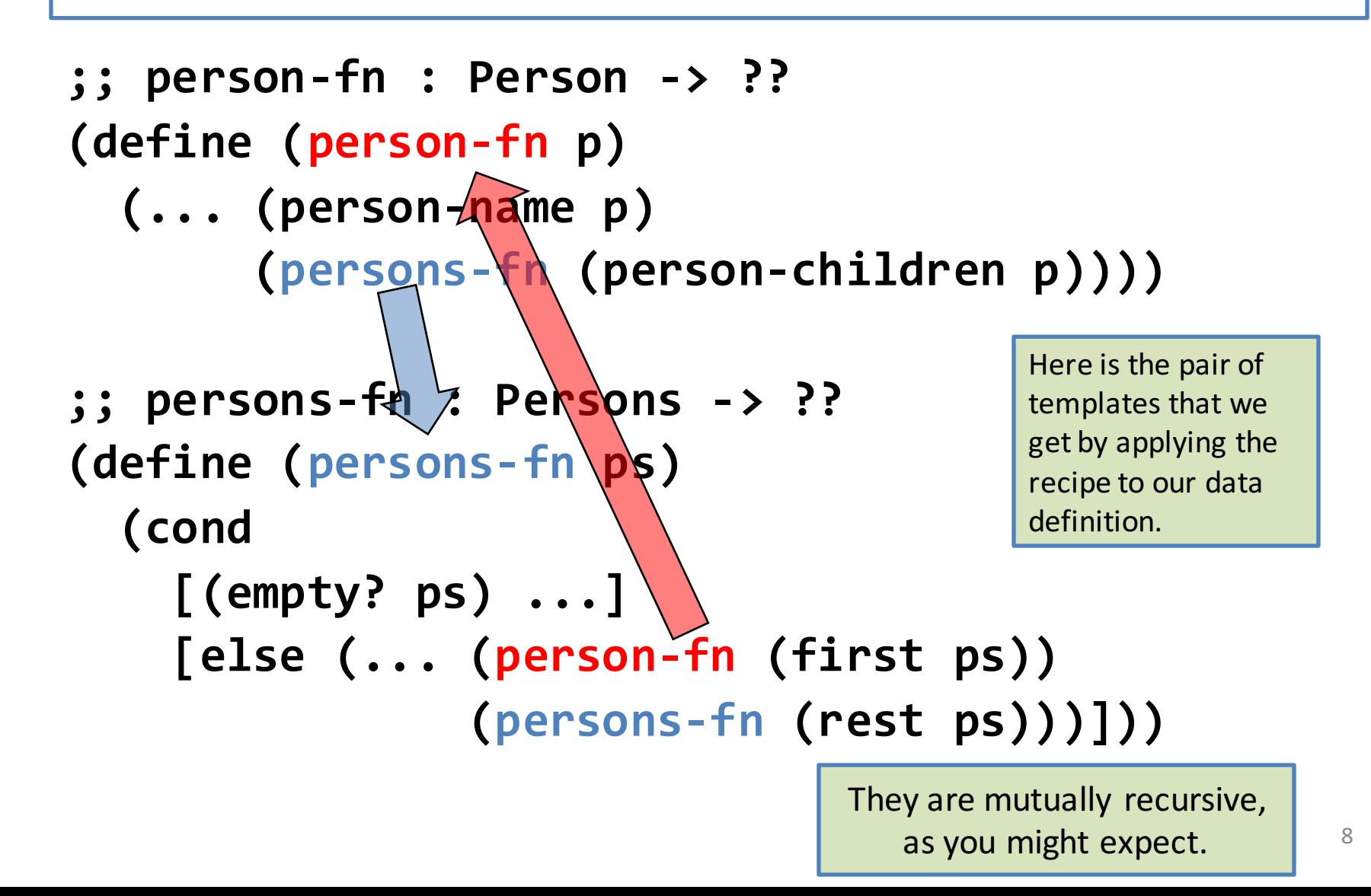

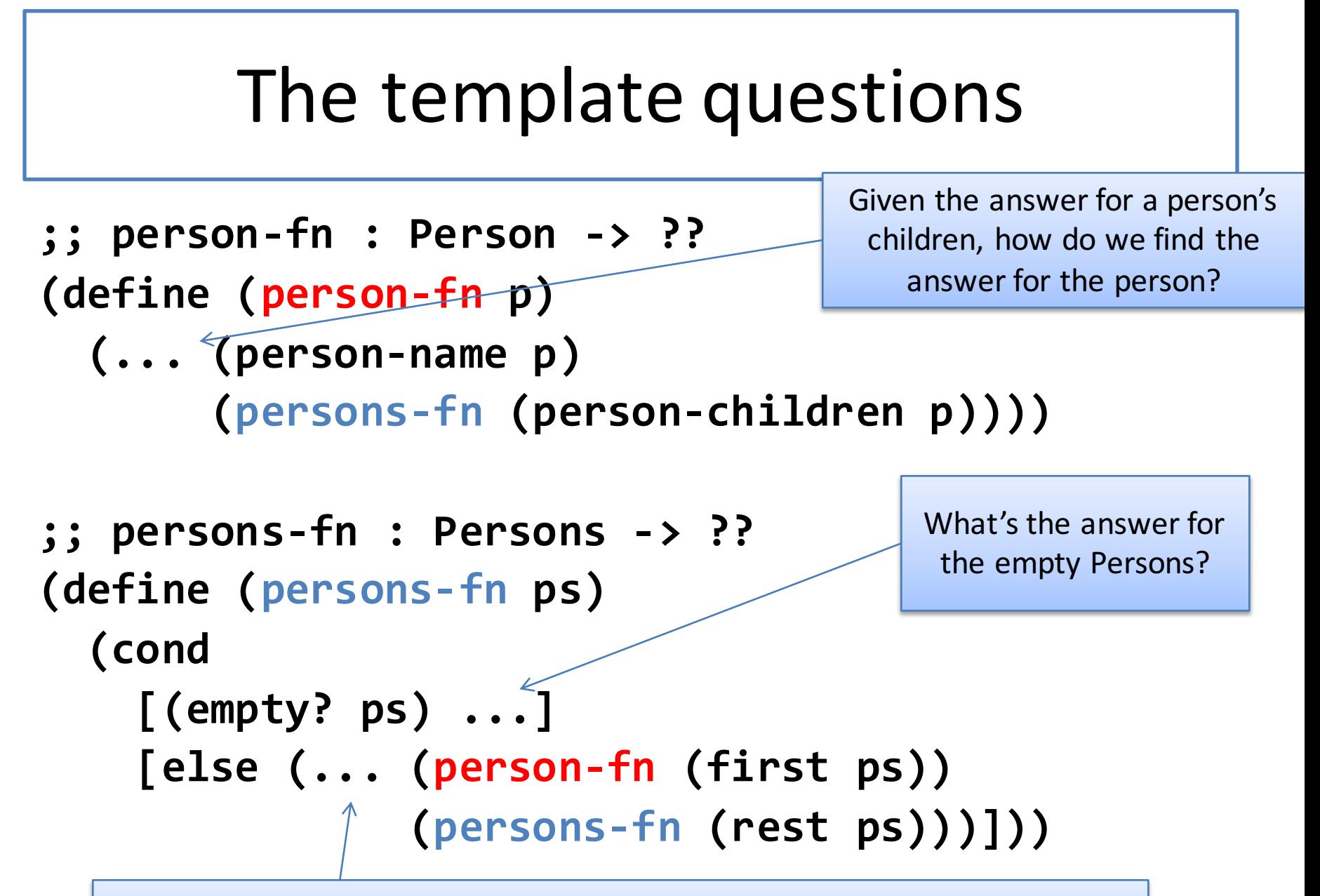

Given the answer for the first person in the list and the answer for the rest of the people in the list, how do we find the answer for the whole list?

### Examples

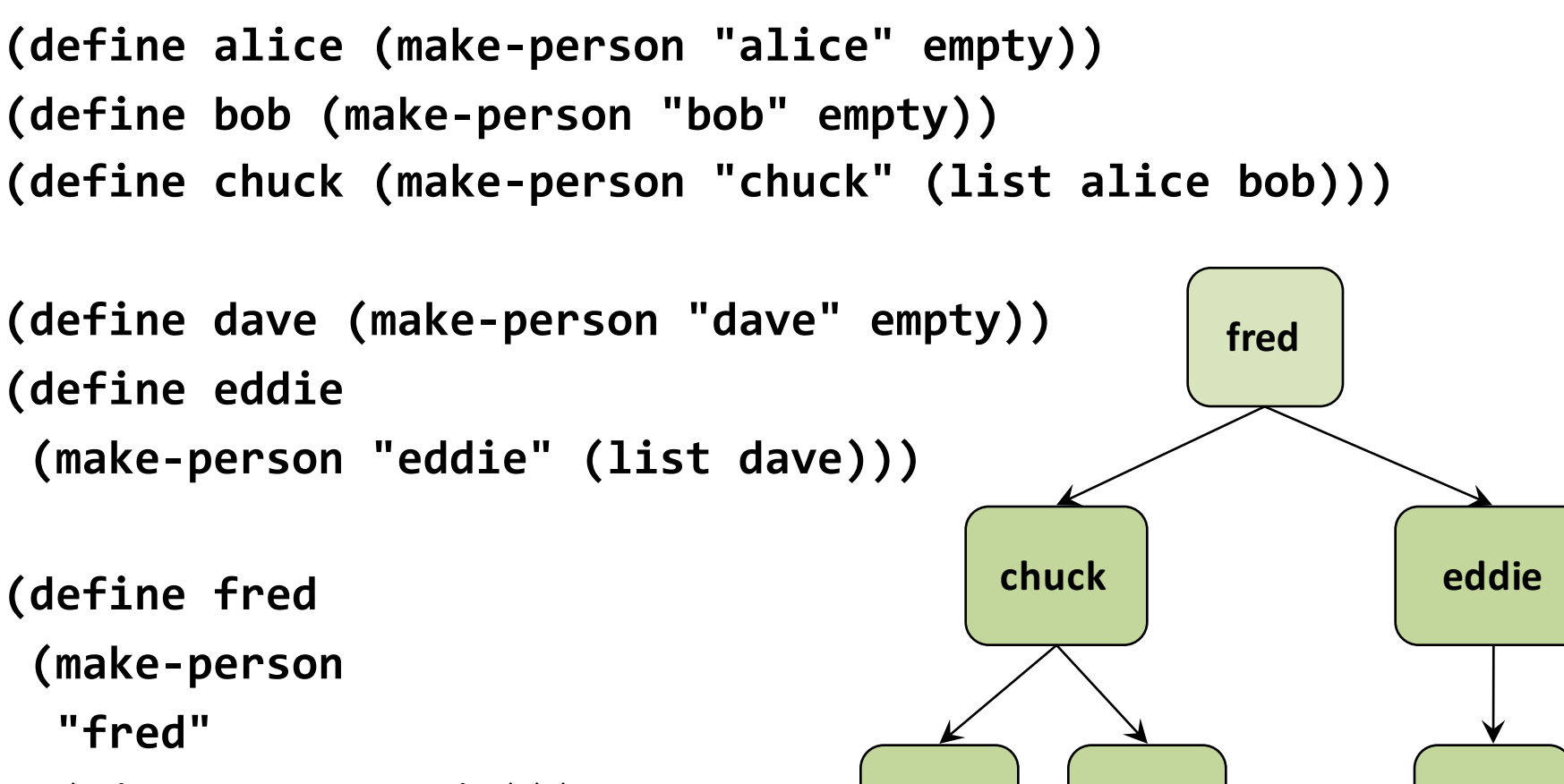

**(list chuck eddie)))**

**alice bob dave**

# Vocabulary

- A tree where each node contains a list of subtrees is called a *multi-way tree*, or a *rose tree*.
- Observe that the "base case" is a tree containing an empty list of subtrees.

## Grandchildren

- **;; grandchildren : Person -> Persons**
- **;; GIVEN: a Person**

Here's a simple function we might want to write.

- **;; RETURNS: a list of the grandchildren of the given**
- **;; person.**
- **;; EXAMPLE: (grandchildren fred) = (list alice bob dave)**
- **;; STRATEGY: Use template for Person on p**

**(define (grandchildren p)**

```
(... (person-children p)))
```
Q: Given p's children, how do we find p's grandchildren?

A: We need a function which, given a list of persons, produces a list of all their children

### persons-all-children

- **;; persons-all-children : Persons -> Persons**
- **;; GIVEN: a list of persons**
- **;; RETURNS: a list of all their children.**
- **;; (persons-all-children (list fred eddie))**
- **;; = (list chuck eddie dave)**

```
(define (persons-all-children ps)
```
**(cond**

```
[(empty? ps) empty]<br>[else (append
```
**[else (append**

**(person-children (first ps))**

**(persons-all-children (rest ps)))]))**

This one was too easy! It didn't require mutual recursion.

## Putting it together

- **;; grandchildren : Person -> Persons**
- **;; STRATEGY: Use template for Person on p**
- **(define (grandchildren p)**

```
(persons-all-children (person-children p)))
```

```
;; persons-all-children : Persons -> Persons
;; STRATEGY: Use template for Persons on ps
(define (persons-all-children ps)
  (cond
    [(empty? ps) empty]
    [else (append
           (person-children (first ps))
           (persons-all-children (rest ps)))]))
```
### We could use HOFs, too

- **;; grandchildren : Person -> Persons**
- **;; STRATEGY: Use template for Person on p**

**(define (grandchildren p)**

```
(persons-all-children (person-children p)))
```

```
;; persons-all-children : Persons -> Persons
```

```
;; STRATEGY: Use HOF map on ps
```
**(define (persons-all-children ps)**

```
(foldr append empty
```

```
(map person-children ps)))
```
Of course, a **Persons** is a list, so we can use our list abstractions to define **persons-all-children**. This will often be the case.

### descendants

Here's a slightly harder task.

- Given a person, find all his/her descendants.
- What's a descendant?
	- $-$  a person's children are his/her descendants.
	- $-$  any descendant of any of a person's children is also that person's descendant.
- Hey: this definition is recursive!

#### Contracts and Purpose Statements

- **;; person-descendants : Person -> Persons**
- **;; GIVEN: a Person**
- **;; RETURNS: the list of his/her descendants**
- **;; persons-descendants : Persons -> Persons**
- **;; GIVEN: a Persons**
- **;; RETURNS: the list of all their descendants**

Here are the contracts and purpose statements. 

The task description talked about "all the descendants of a person's children". A person's children are a list of persons, so that gives us a clue that we will need the function we've called **persons-descendants** here.

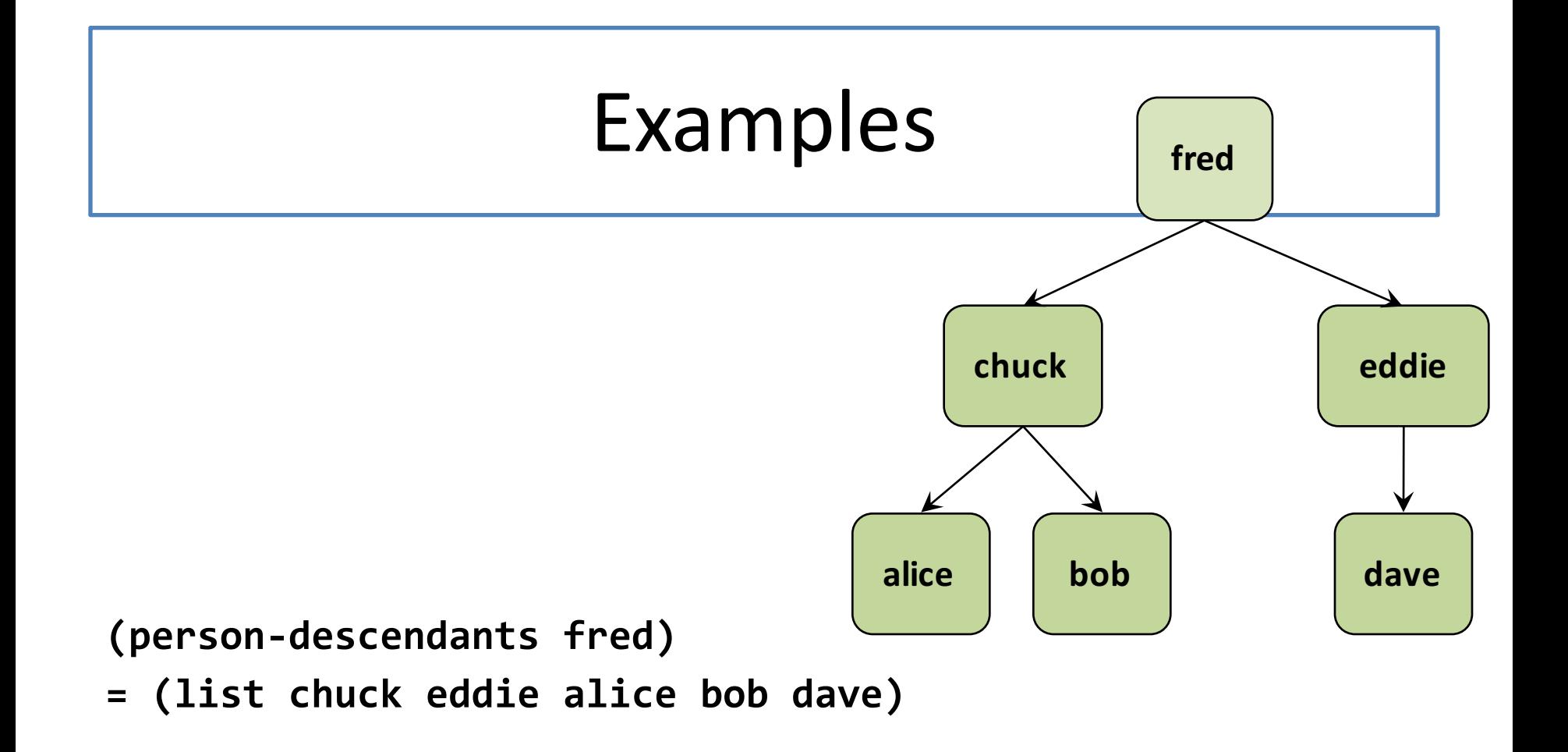

**(persons-descendants (list chuck eddie)) = (list alice bob dave)**

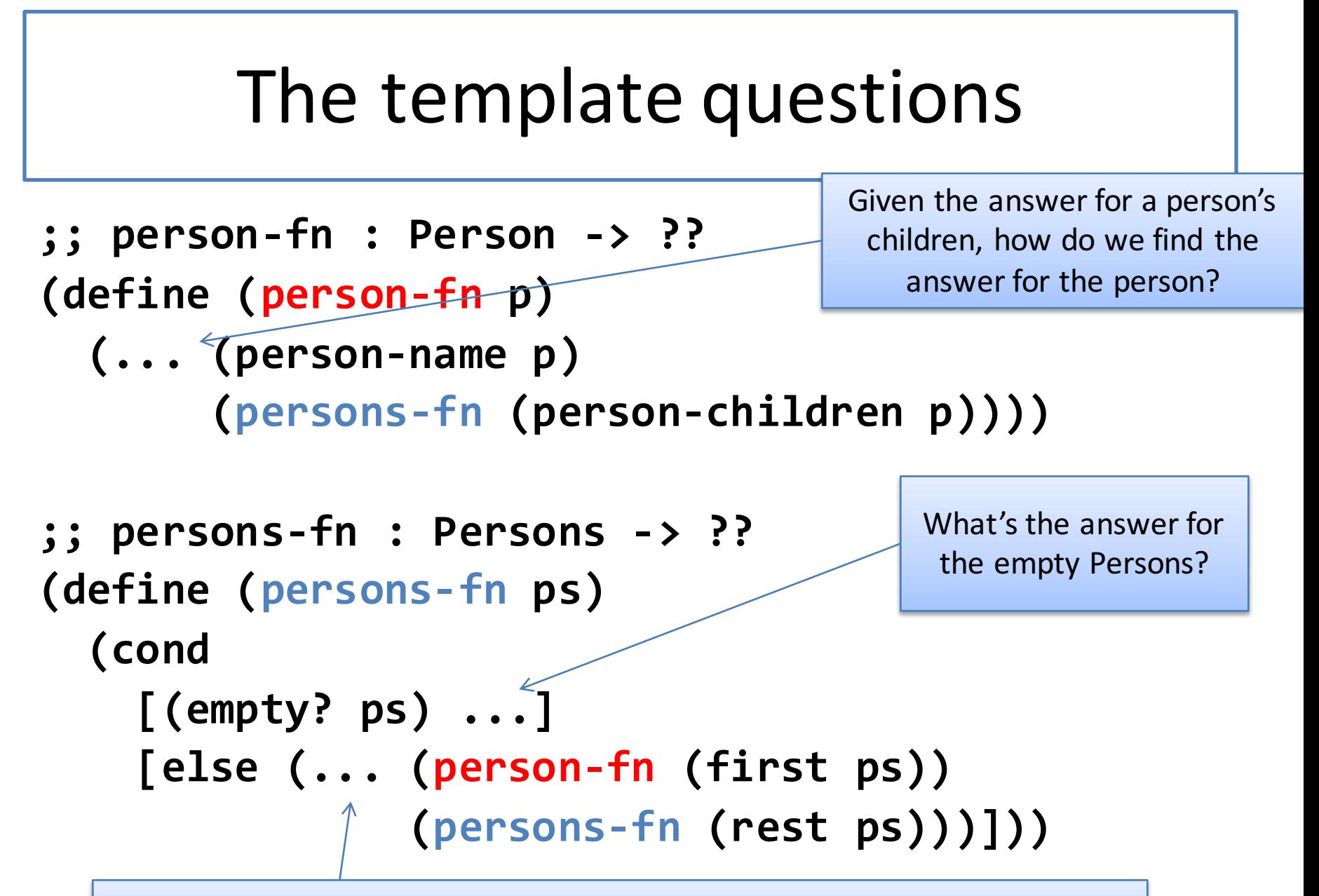

Given the answer for the first person in the list and the answer for the rest of the people in the list, how do we find the answer for the whole list?

## Function Definitions

```
;; Person -> Persons
```

```
;; STRATEGY: Use template for Person on p
```

```
(define (person-descendants p)
```
#### **(... (append**

```
(person-children p)
```

```
(persons-descendants (person-children p))))
```

```
;; Persons -> Persons
;; STRATEGY: Use template for Persons on ps
(define (persons-descendants ps)
  (cond
    [(empty? ps) empty]<br>[else (append
    [else (append
            (person-descendants (first ps))
            (persons-descendants (rest ps)))]))
```
We fill in the blanks in the template with the answers to the template questions.

The answers come right from the definition!

# Or, with the HOFs

- **;; Person -> Persons**
- **;; STRATEGY: Use template for Person on p**

**(define (person-descendants p)**

**(append**

**(person-children p)**

**(persons-descendants (person-children p))))**

**;; Persons -> Persons**

**;; STRATEGY: Use HOF map followed by foldr**

**(define (persons-descendants ps)**

**(foldr append empty**

**(map person-descendants ps)))**

As we did before, we could replace the structural decomposition on Persons with Higher-Order Function Composition. The functions are still mutually recursive.

### Tests

**(check-equal?** 

```
(person-descendants fred)
```

```
(list chuck eddie alice bob dave))
```

```
(check-equal? 
 (persons-descendants (list chuck eddie)) 
 (list alice bob dave))
```
## Are these good tests?

- Could a program fail these tests but still be correct? If so, how?
- Answer: Yes! It could produce the list of descendants in a different order.

#### Better Tests

**(require "sets.rkt") ;; or whatever...**

**(check set-equal?**

**(person-descendants fred) (list chuck eddie alice bob dave))**

#### **(check set-equal?**

**(person-descendants fred) (list chuck eddie alice dave bob))**

#### **(check set-equal?**

**(persons-descendants (list chuck eddie)) (list alice bob dave))**

There are two ways we could solve this problem: 1. We could have our purpose statement specify the order in which the descendants are to be listed.

2. We could use smarter tests that would accept the answer list in any order.

Here we've adopted the second approach. Instead of **checkequal?**, we use **check**, which takes as its first argument a predicate to be used to compare the actual and expected answers. We'll have to require a library that provides set-equal?the file **sets.rkt**, which we worked with last week, will do nicely. We've put a working copy of **sets.rkt** in the Examples file for this week.

Here are some tests for **(descendants fred)** that list the answer in two different orders.

## Summary

- You should now be able to:
	- $-$  recognize situations in which a structure may have a component that is a list of similar structures
	- $-$  write a data definition for such values
	- write a template for such a structure
	- $-$  write functions on such structures

## Next Steps

- Study the file 06-6-descendants.rkt in the Examples folder
- If you have questions about this lesson, ask them on the Discussion Board
- Do Guided Practice 6.6
- Do the problem set